# EEL 5722C Field-Programmable Gate Array Design

Lecture 12: Pipelined Processor Design and Implementation

Patt and Patel: Intro. to Computing System

Prof. Mingjie Lin

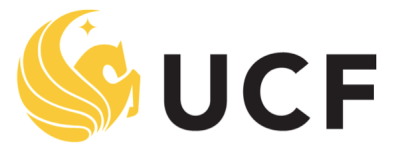

**Stands For Opportunity** 

1 \* Stanford EE271 notes

## Instruction Set Architecture

- ISA = All of the *programmer-visible* components and operations of the computer
	- memory organization
		- address space -- how may locations can be addressed?
		- addressibility -- how many bits per location?
	- register set
		- how many? what size? how are they used?
	- instruction set
		- opcodes
		- data types
		- addressing modes
- ISA provides all information needed for someone that wants to write a program in machine language (or translate from a high-level language to machine language).

# LC-3 Overview: Memory and Registers

- Memory
	- $-$  address space:  $2^{16}$  locations (16-bit addresses)
	- addressability: 16 bits
- Registers
	- temporary storage, accessed in a single machine cycle
		- accessing memory generally takes longer than a single cycle
	- eight general-purpose registers: R0 R7
		- each 16 bits wide
		- how many bits to uniquely identify a register?
	- other registers
		- not directly addressable, but used by (and affected by) instructions
		- PC (program counter), condition codes

# LC-3 Overview: Instruction Set

- **Opcodes** 
	- 15 opcodes
	- *Operate* instructions: ADD, AND, NOT
	- *Data movement* instructions: LD, LDI, LDR, LEA, ST, STR, STI
	- *Control* instructions: BR, JSR/JSRR, JMP, RTI, TRAP
	- some opcodes set/clear *condition codes*, based on result:
		- N = negative,  $Z =$  zero, P = positive  $(0, 0)$
- Data Types
	- 16-bit 2's complement integer
- Addressing Modes
	- How is the location of an operand specified?
	- non-memory addresses: *immediate*, *register*

5-4 – memory addresses: *PC-relative*, *indirect*, *base+offset*

## Operate Instructions

- Only three operations: ADD, AND, NOT
- Source and destination operands are registers
	- These instructions *do not* reference memory.
	- ADD and AND can use "immediate" mode, where one operand is hard-wired into the instruction.
- Will show dataflow diagram with each instruction.
	- illustrates *when* and *where* data moves to accomplish the desired operation

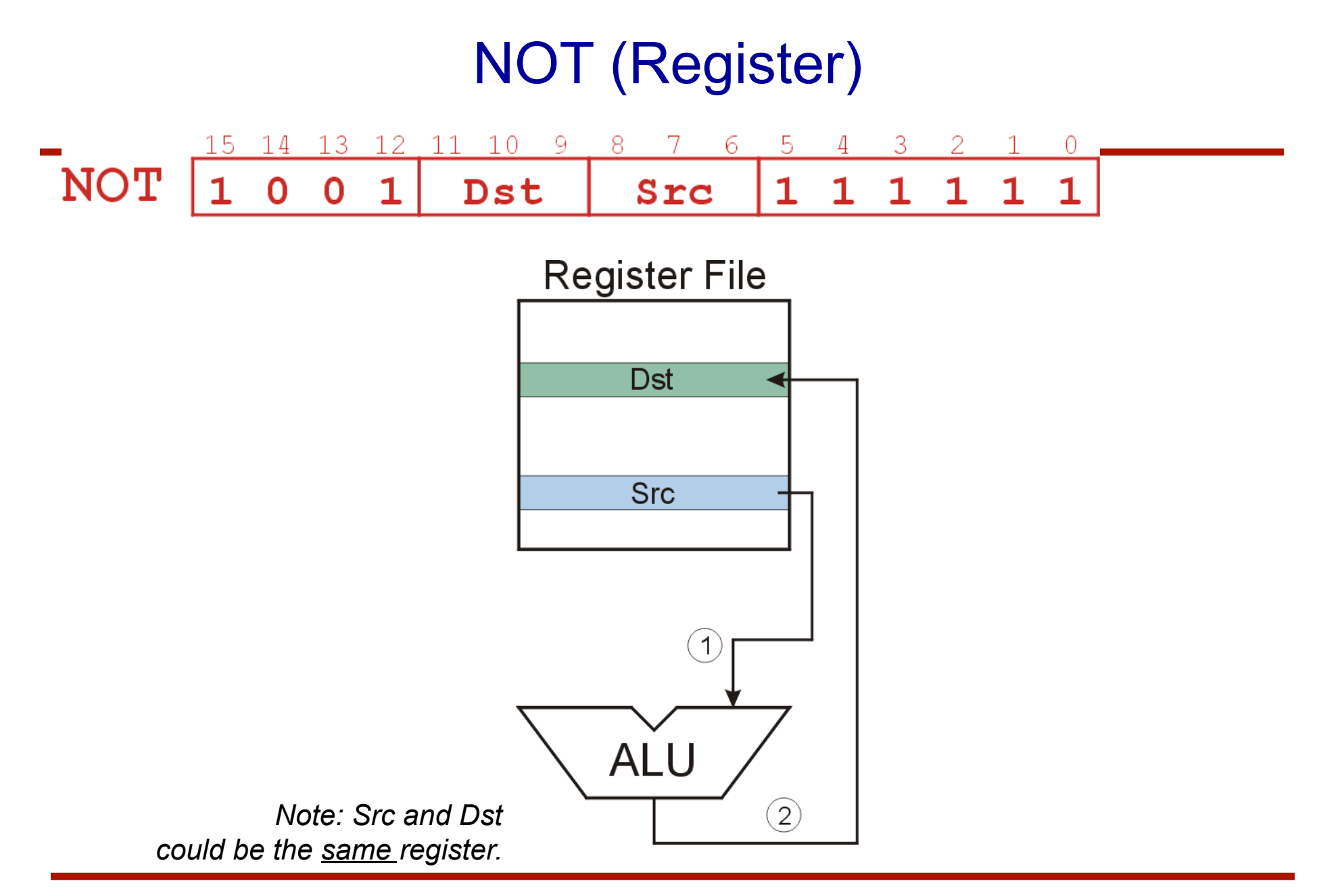

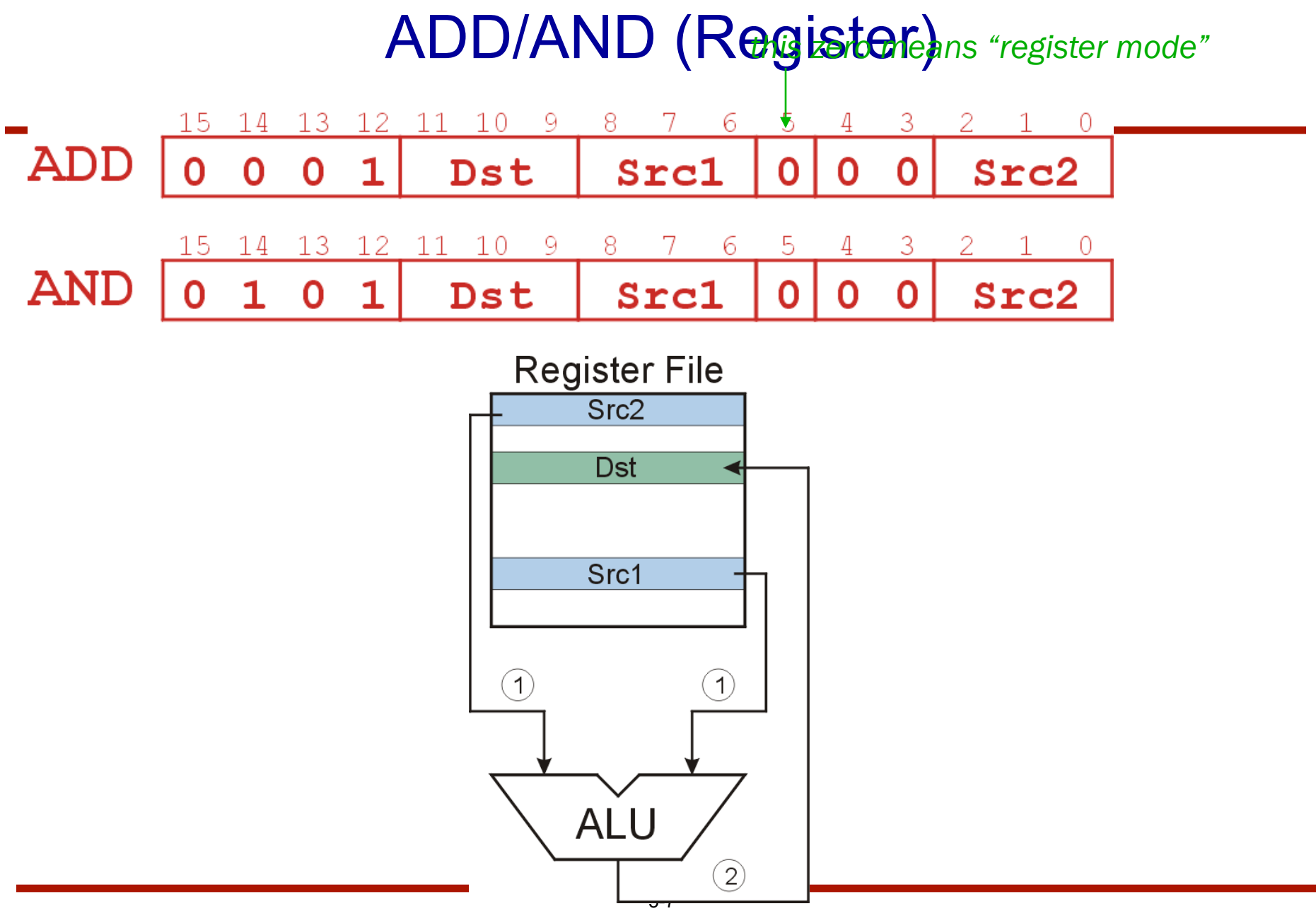

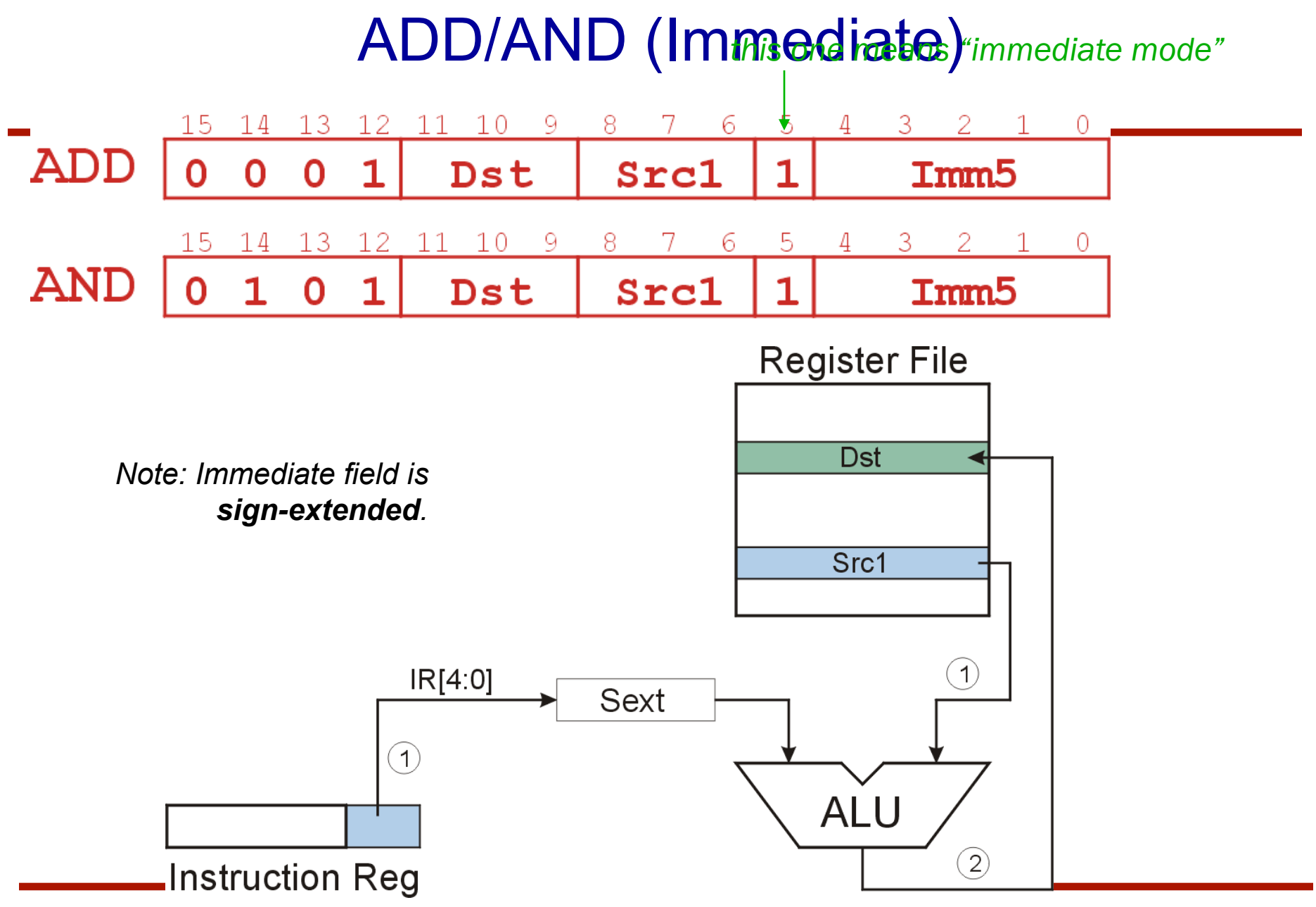

#### Using Operate Instructions

- With only ADD, AND, NOT...
	- How do we subtract?
	- How do we OR?
	- How do we copy from one register to another?
	- How do we initialize a register to zero?

#### Data Movement Instructions

- Load -- read data from memory to register
	- LD: PC-relative mode
	- LDR: base+offset mode
	- LDI: indirect mode
- Store -- write data from register to memory
	- ST: PC-relative mode
	- STR: base+offset mode
	- STI: indirect mode
- Load effective address -- compute address, save in register
	- LEA: immediate mode
	- *does not access memory*

# PC-Relative Addressing Mode

- Want to specify address directly in the instruction
	- But an address is 16 bits, and so is an instruction!
	- After subtracting 4 bits for opcode and 3 bits for register, we have  $9$  bits available for address.
- Solution:
	- Use the 9 bits as a *signed offset* from the current PC.
- 9 bits:
- Can form any address X, such that:

 $-256 \le$  offset  $\le$  +255

 $PC - 256 \le X \le PC + 255$ 

- Remember that PC is incremented as part of the FETCH phase;
- This is done before the EVALUATE ADDRESS stage.

#### LD (PC-Relative)

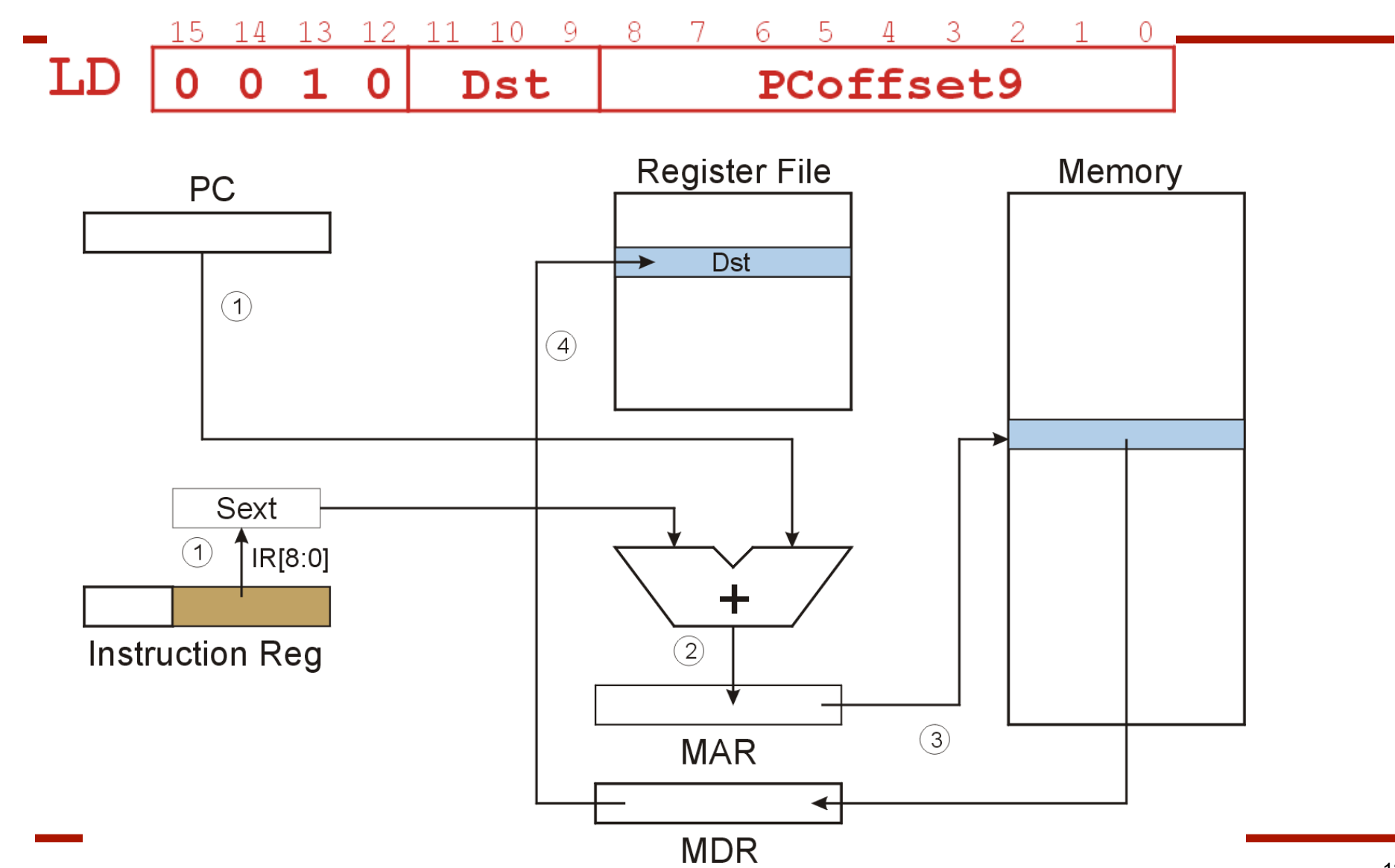

#### ST (PC-Relative) 15 13 12 14 0 9 8 0 **ST** PCoffset9 Src 1 Ω 1 N **Register File** Memory **PC**  $\overline{\text{Src}}$  $\bigodot$  $\bigodot$ Sext  $\bigcap$ IR[8:0] ╋ **Instruction Reg**  $\circled{2}$  $\textcircled{\scriptsize 3}$ **MAR** MDR

# Indirect Addressing Mode

- With PC-relative mode, can only address data within 256 words of the instruction.
	- What about the rest of memory?
- Solution #1:
	- Read address from memory location, then load/store to that address.
- First address is generated from PC and IR (just like PC-relative addressing), then content of that address is used as target for load/store.

# LDI (Indirect)

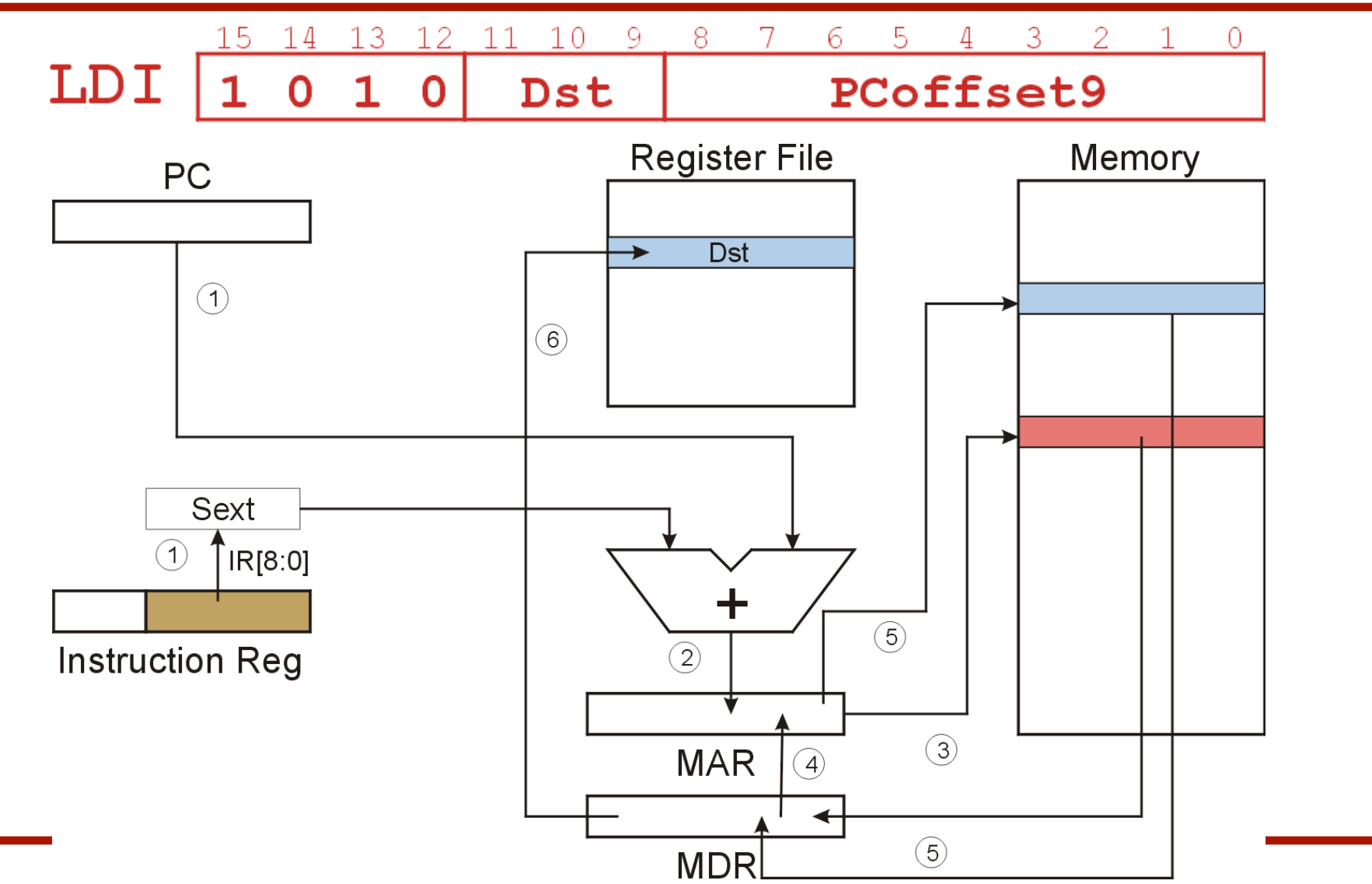

15

### STI (Indirect)

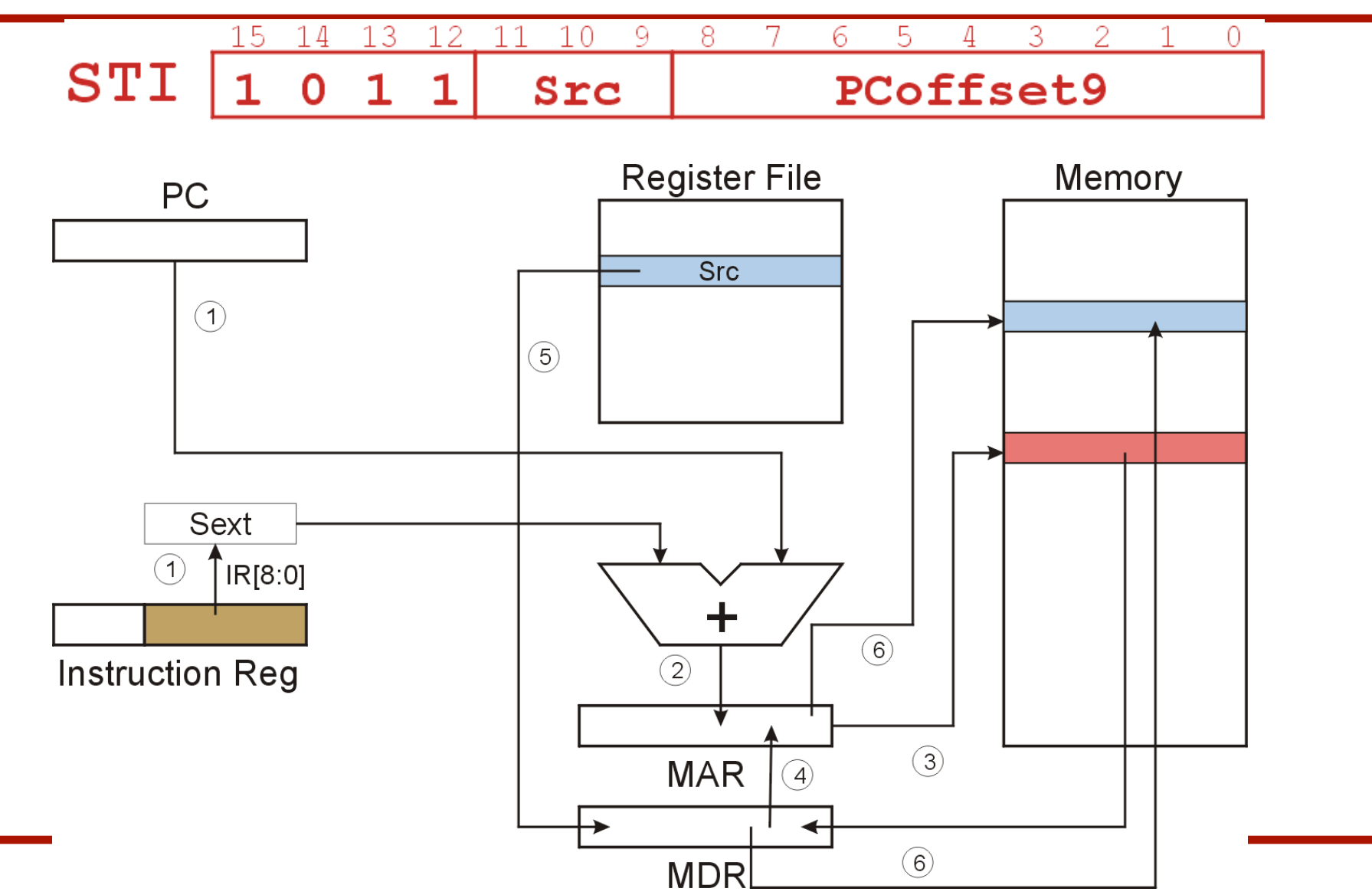

#### Base + Offset Addressing Mode

- With PC-relative mode, can only address data within 256 words of the instruction.
	- What about the rest of memory?
- Solution #2:
	- Use a register to generate a full 16-bit address.
- 4 bits for opcode, 3 for src/dest register, 3 bits for *base* register -- remaining 6 bits are used as a *signed offset*.
	- Offset is *sign-extended* before adding to base register.

#### LDR (Base+Offset)

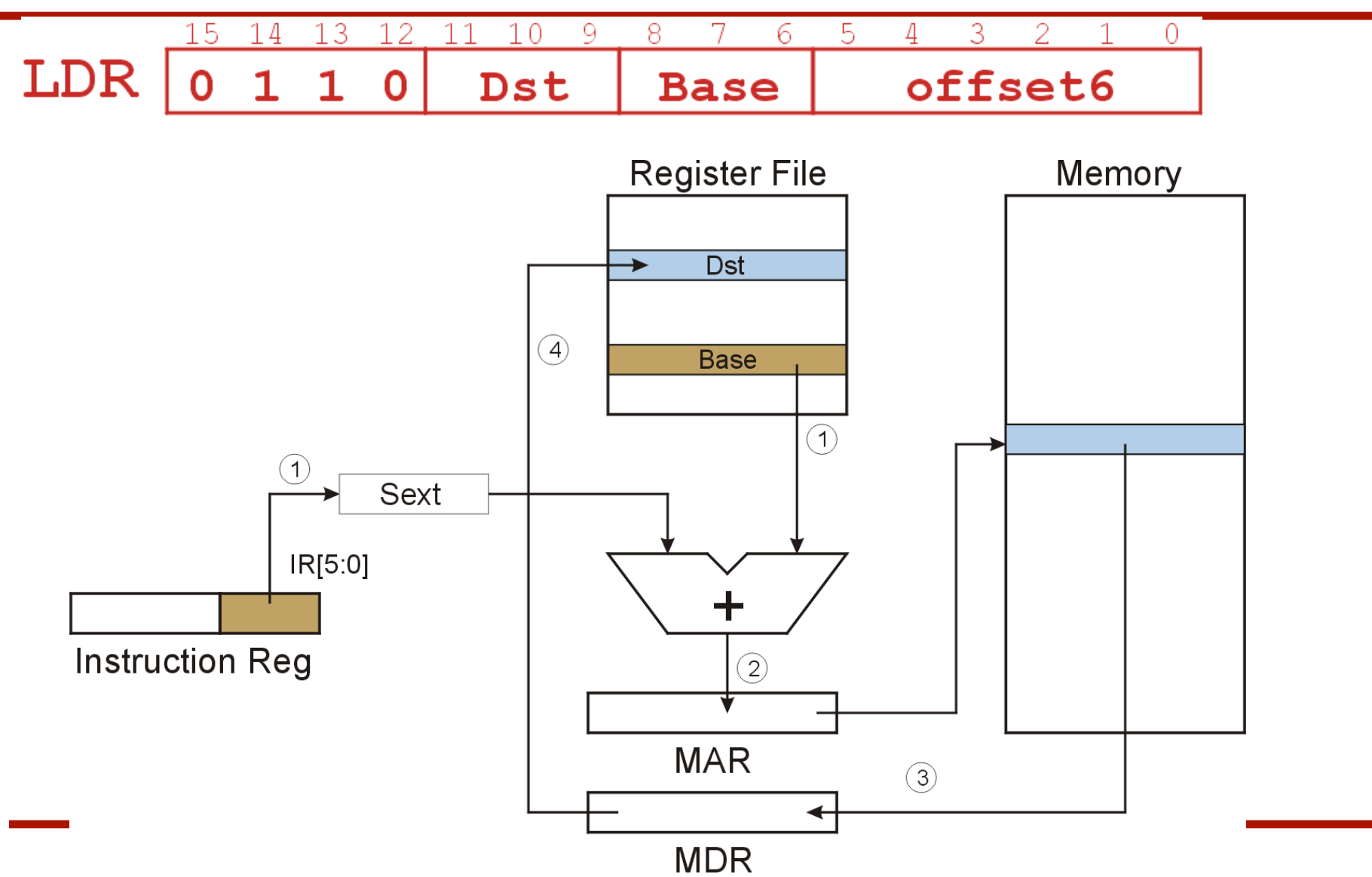

#### STR (Base+Offset)

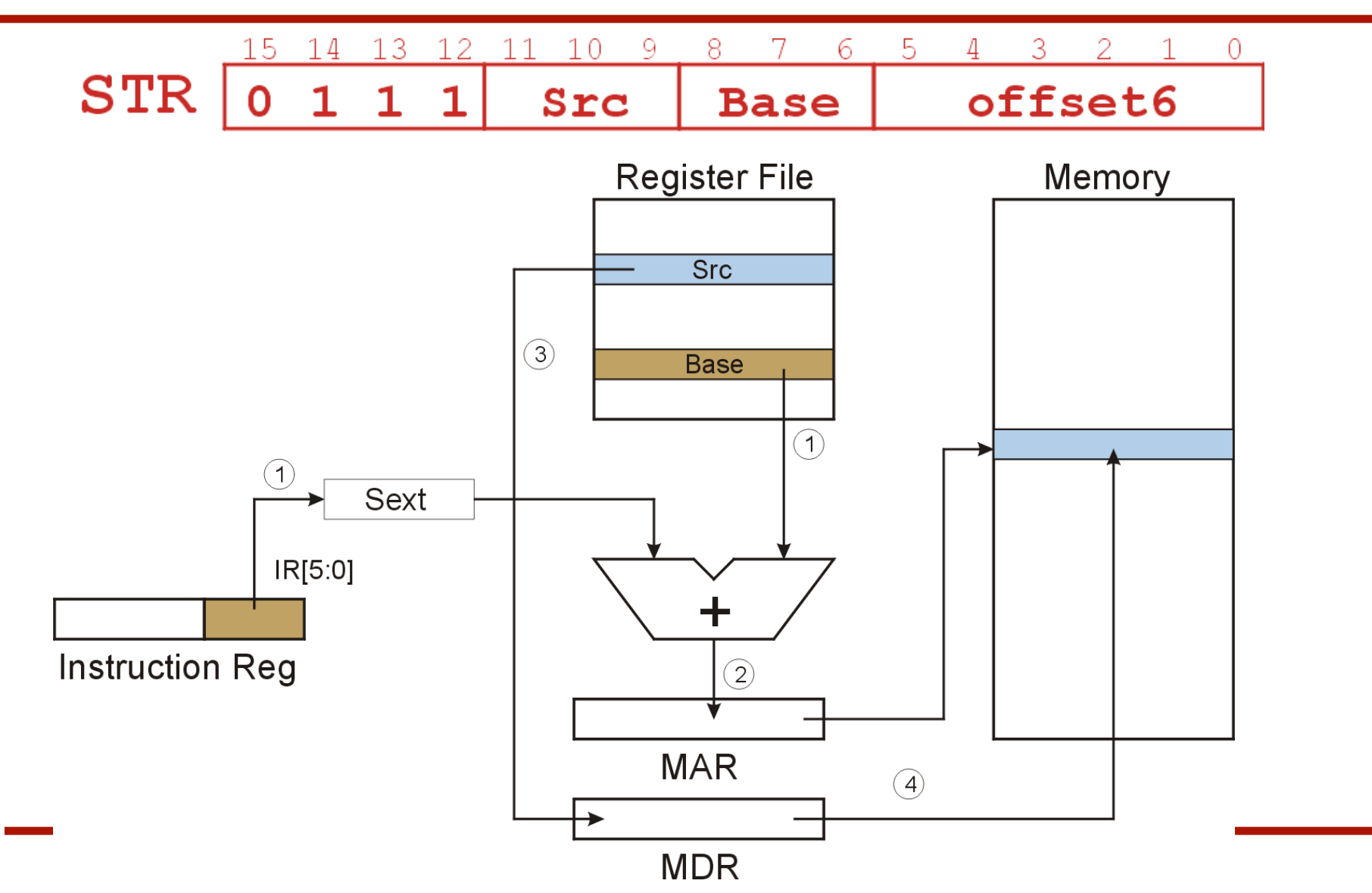

## Load Effective Address

- Computes address like PC-relative (PC plus signed offset) and stores the result into a register.
- Note: The *address* is stored in the register, not the contents of the memory location.

# LEA (Immediate)

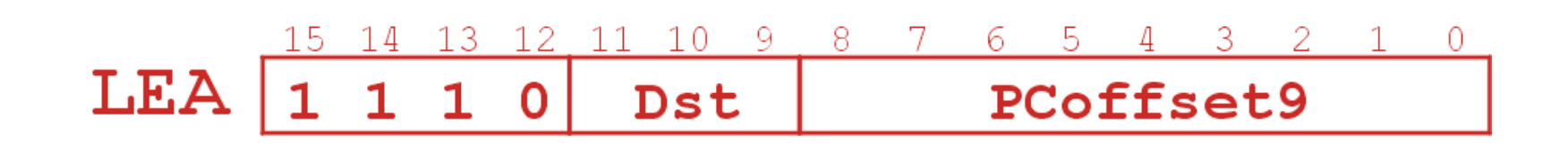

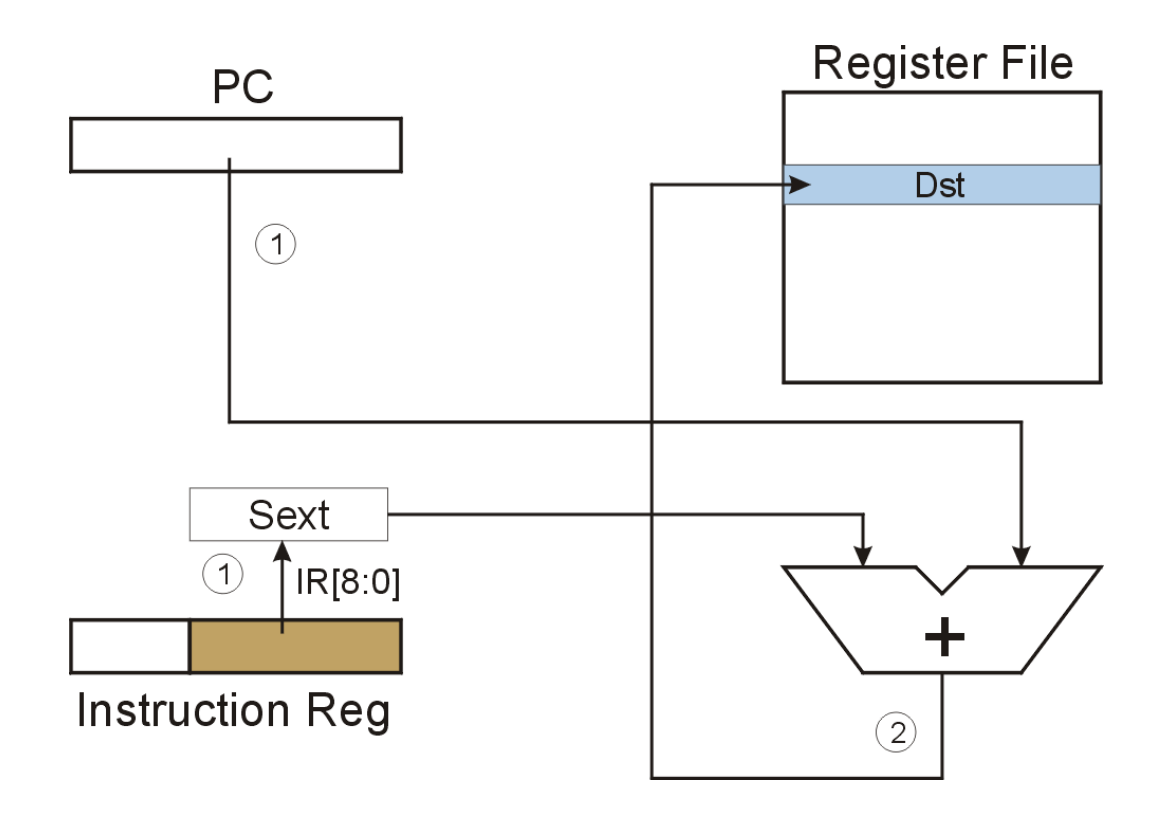

# Example

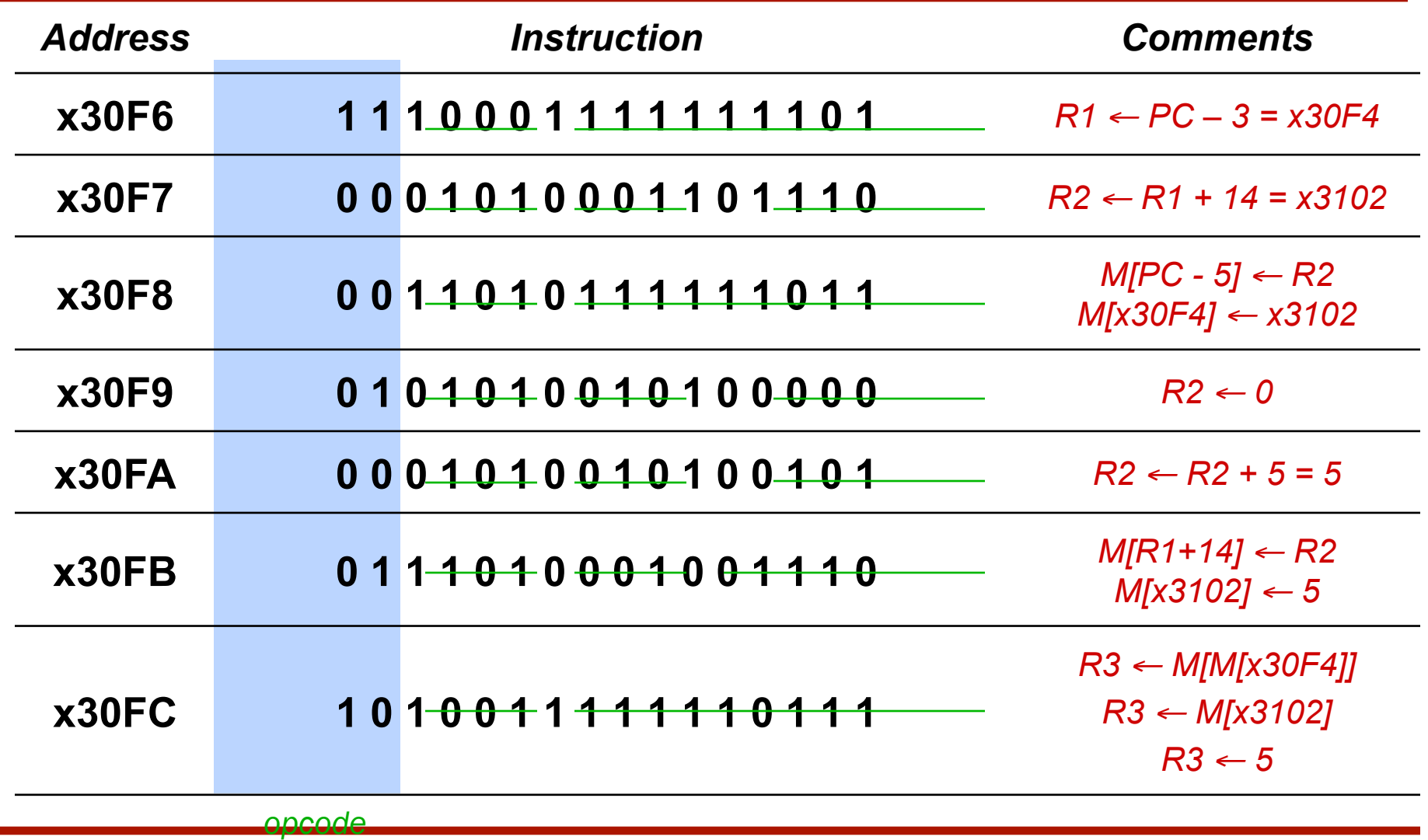

# Control Instructions

- Used to alter the sequence of instructions (by changing the Program Counter)
- Conditional Branch
	- branch is *taken* if a specified condition is true
		- signed offset is added to PC to yield new PC
	- else, the branch is *not taken*
		- PC is not changed, points to the next sequential instruction
- Unconditional Branch (or Jump)
	- always changes the PC
- TRAP
	- changes PC to the address of an OS "service routine"
	- routine will return control to the next instruction (after TRAP)

# Condition Codes

- LC-3 has three condition code registers:
	- N -- negative
	- Z -- zero
	- P -- positive (greater than zero)
- Set by any instruction that writes a value to a register (ADD, AND, NOT, LD, LDR, LDI, LEA)
- Exactly one will be set at all times
	- Based on the last instruction that altered a register

#### Branch Instruction

- Branch specifies one or more condition codes.
- If the set bit is specified, the branch is taken.
	- PC-relative addressing: target address is made by adding signed offset (IR[8:0]) to current PC.
	- Note: PC has already been incremented by FETCH stage.
	- Note: Target must be within 256 words of BR instruction.
- If the branch is not taken, the next sequential instruction is executed.

#### BR (PC-Relative)

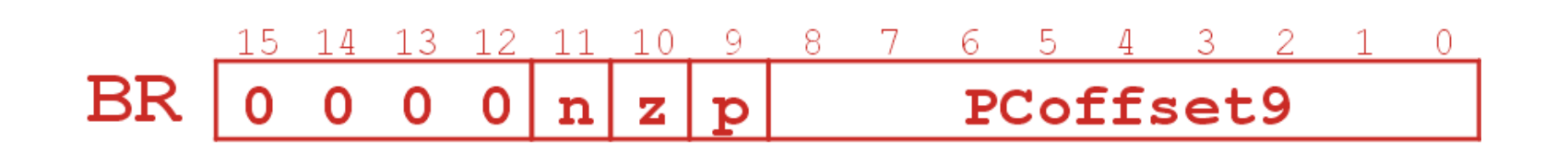

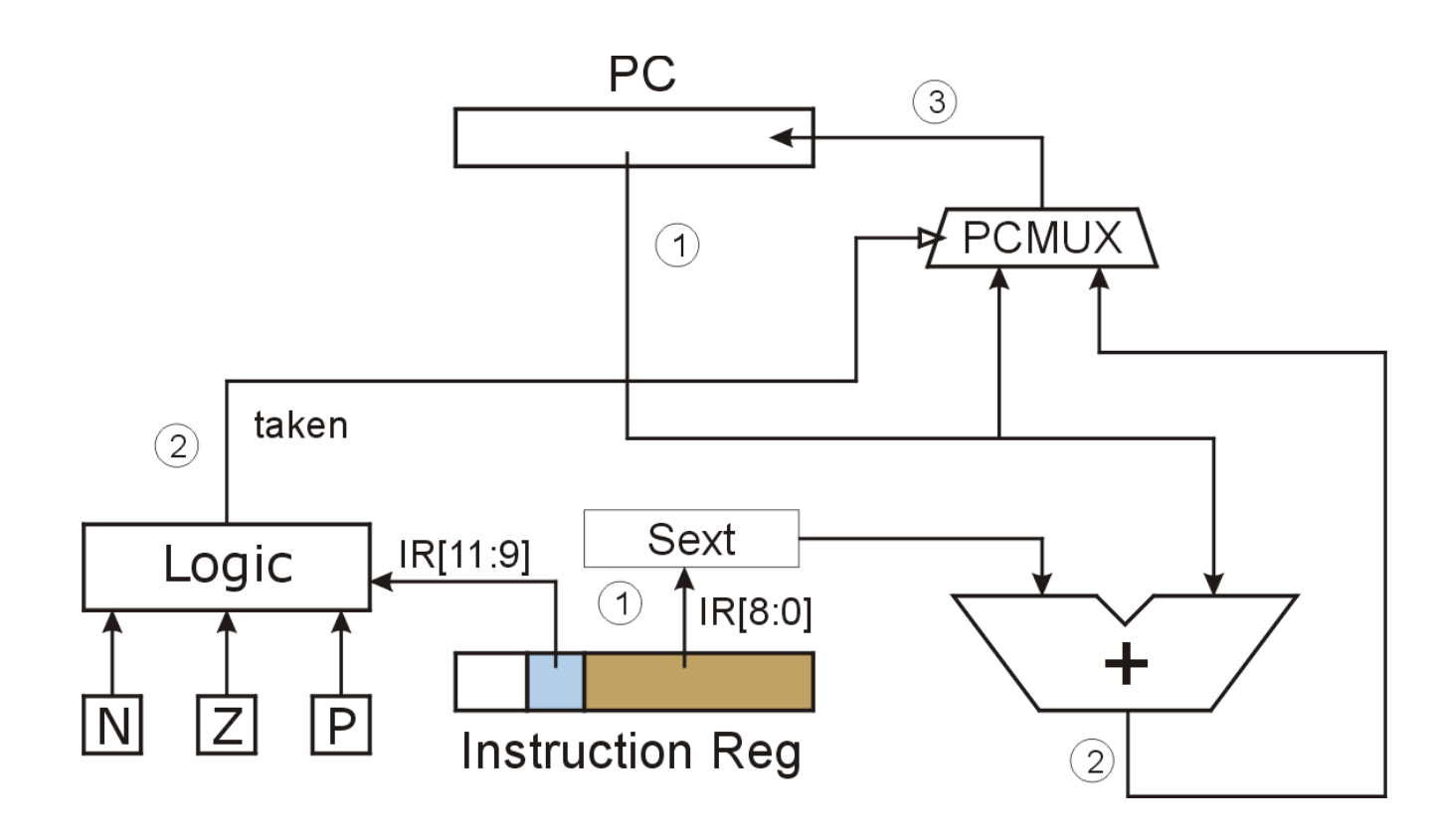

### Using Branch Instructions

• Compute sum of 12 integers. Numbers start at location x3100. Program starts at location x3000.

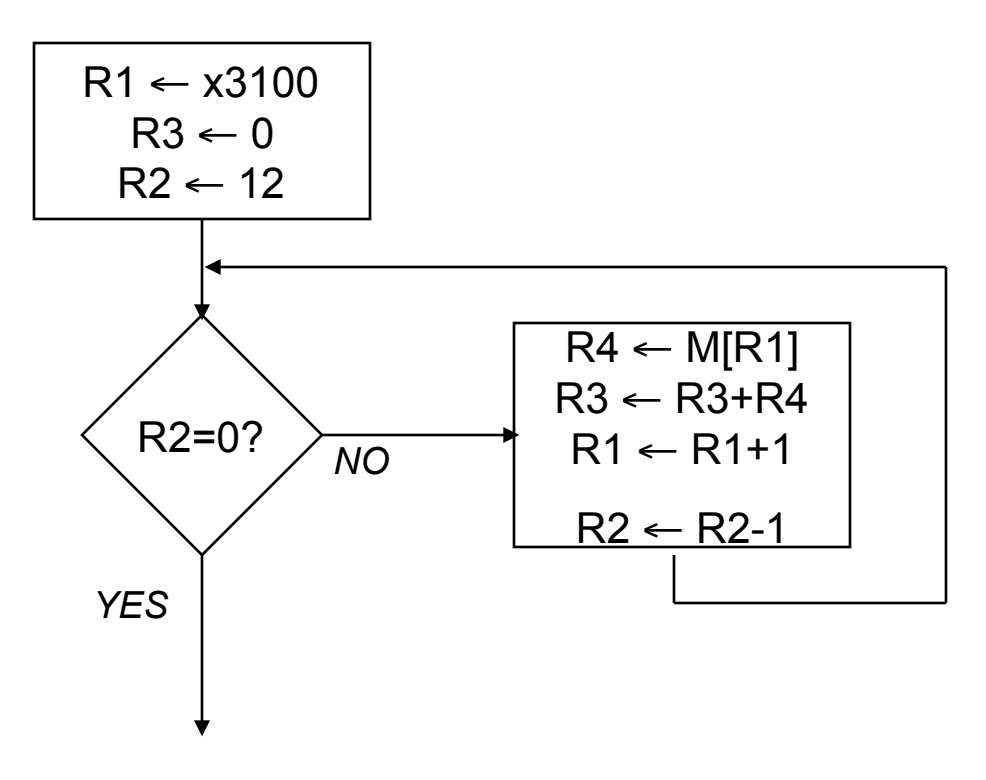

# Sample Program

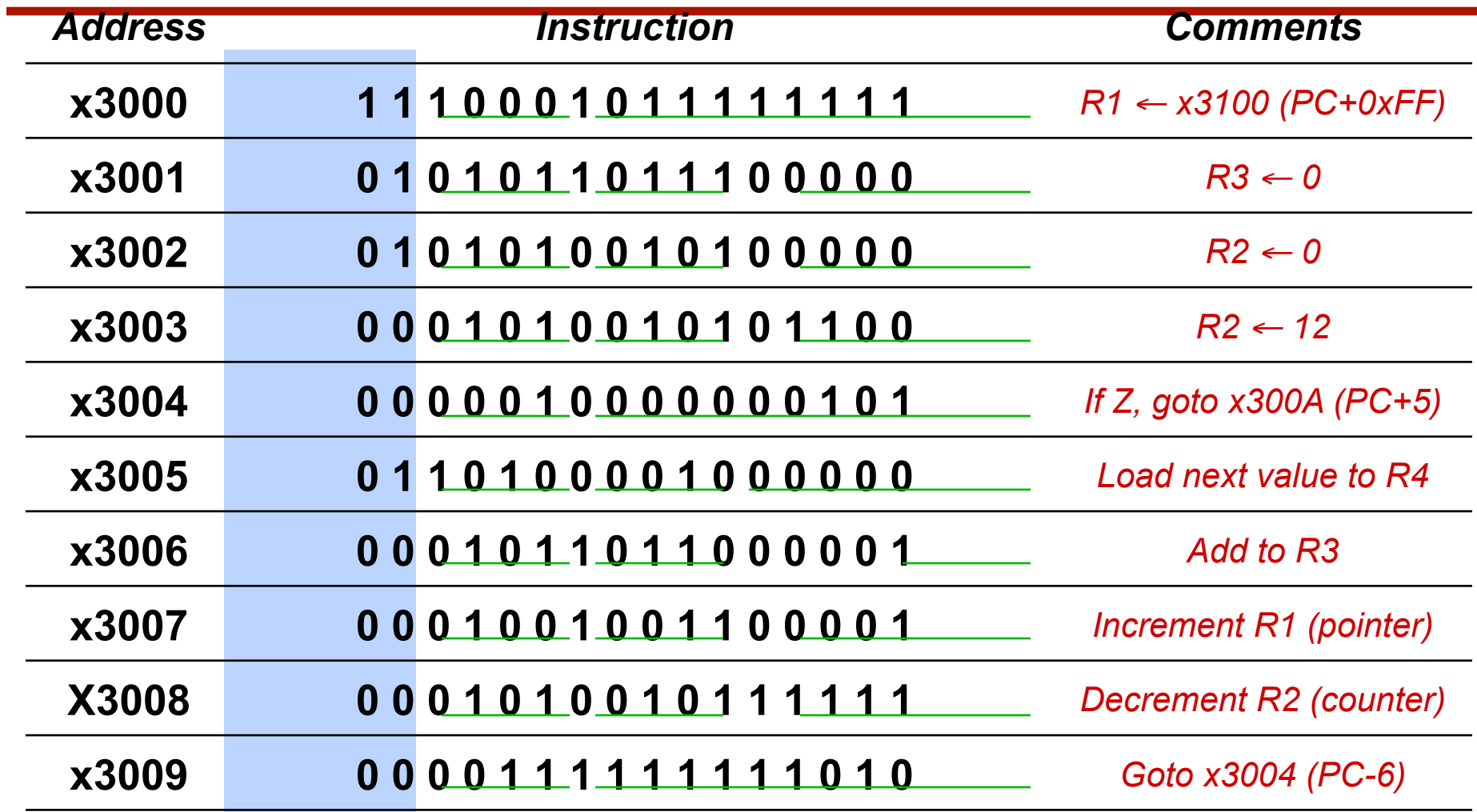

# JMP (Register)

- Jump is an unconditional branch -- *always* taken.
	- Target address is the contents of a register.
	- Allows any target address.

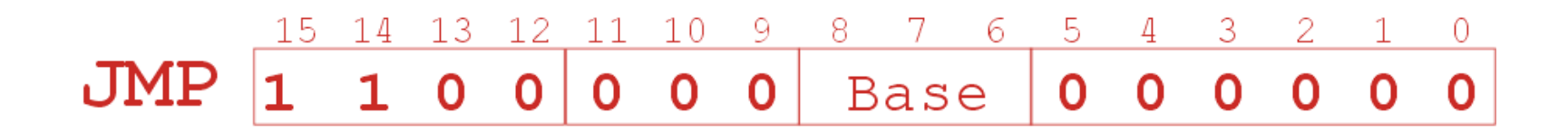

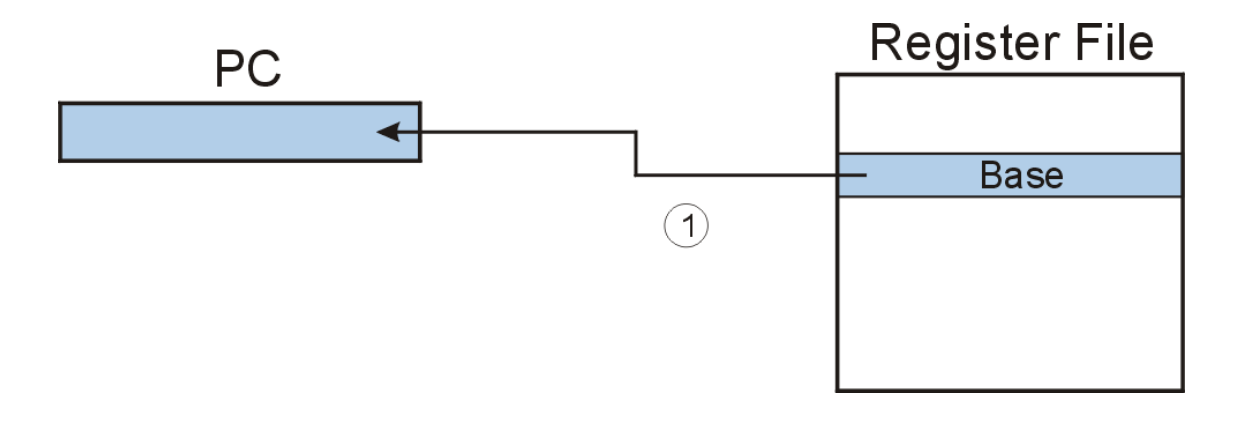

#### **TRAP**

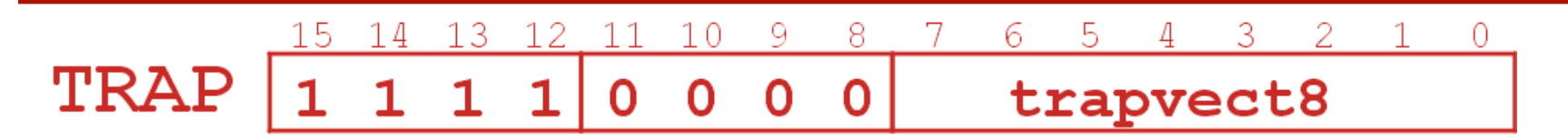

• Calls a service routine, identified by 8-bit "trap vector."

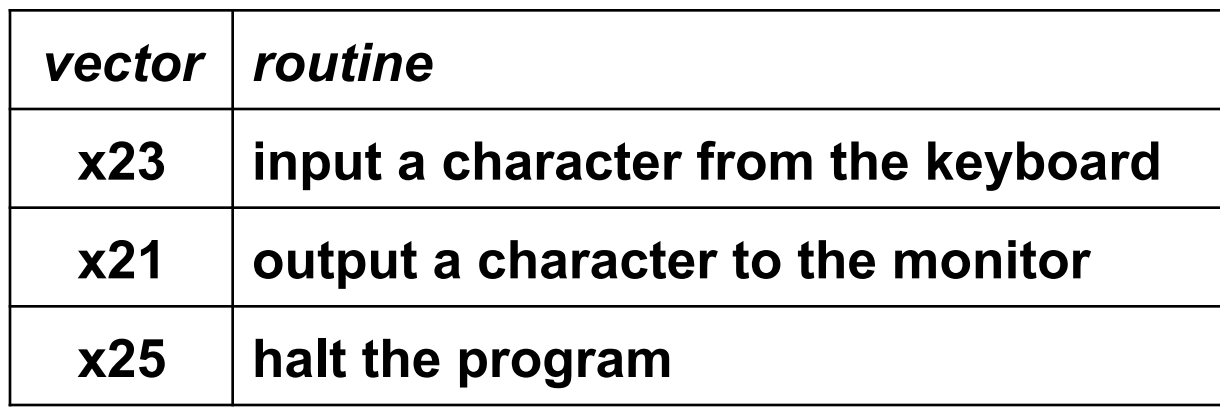

- When routine is done, PC is set to the instruction following TRAP.
- (We'll talk about how this works later.)

# Another Example

- Count the occurrences of a character in a file
	- Program begins at location x3000
	- Read character from keyboard
	- Load each character from a "file"
		- File is a sequence of memory locations
		- Starting address of file is stored in the memory location immediately after the program
	- If file character equals input character, increment counter
	- $-$  End of file is indicated by a special ASCII value: EOT ( $\times$ 04)
	- At the end, print the number of characters and halt (assume there will be less than 10 occurrences of the character)
- A special character used to indicate the end of a sequence is often called a sentinel.
	- Useful when you don't know ahead of time how many times

#### Flow Chart

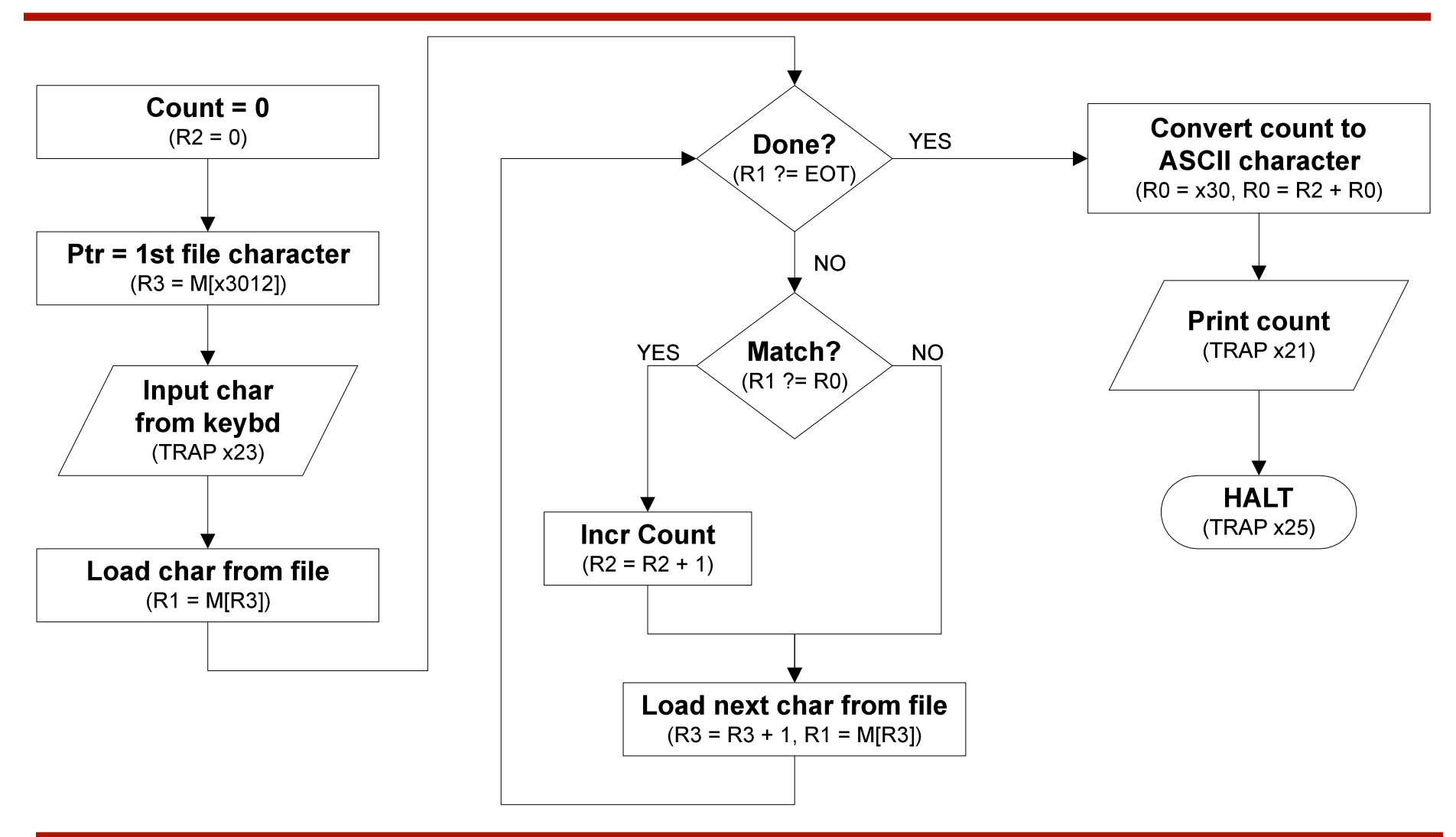

# Program (1 of 2)

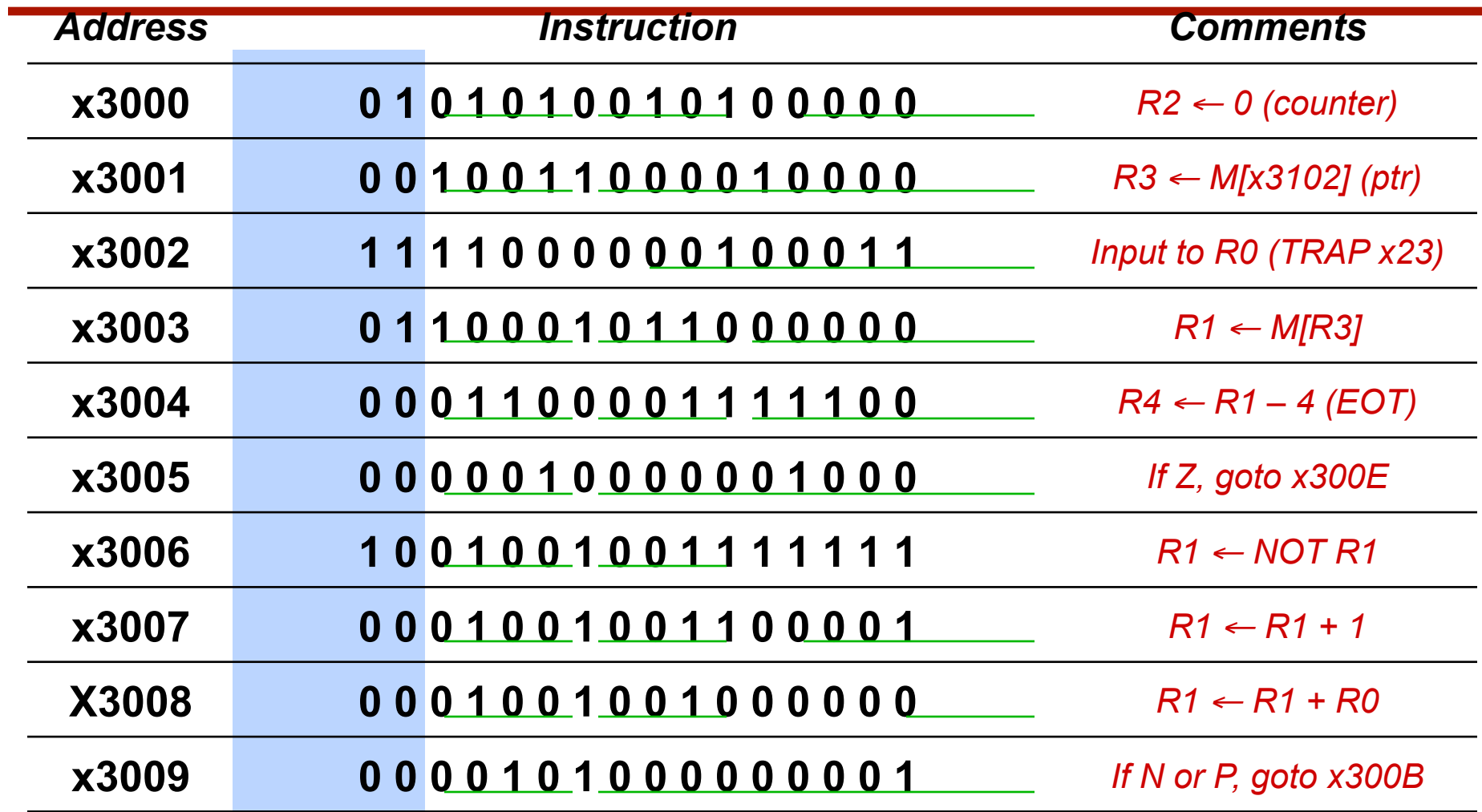

# Program (2 of 2)

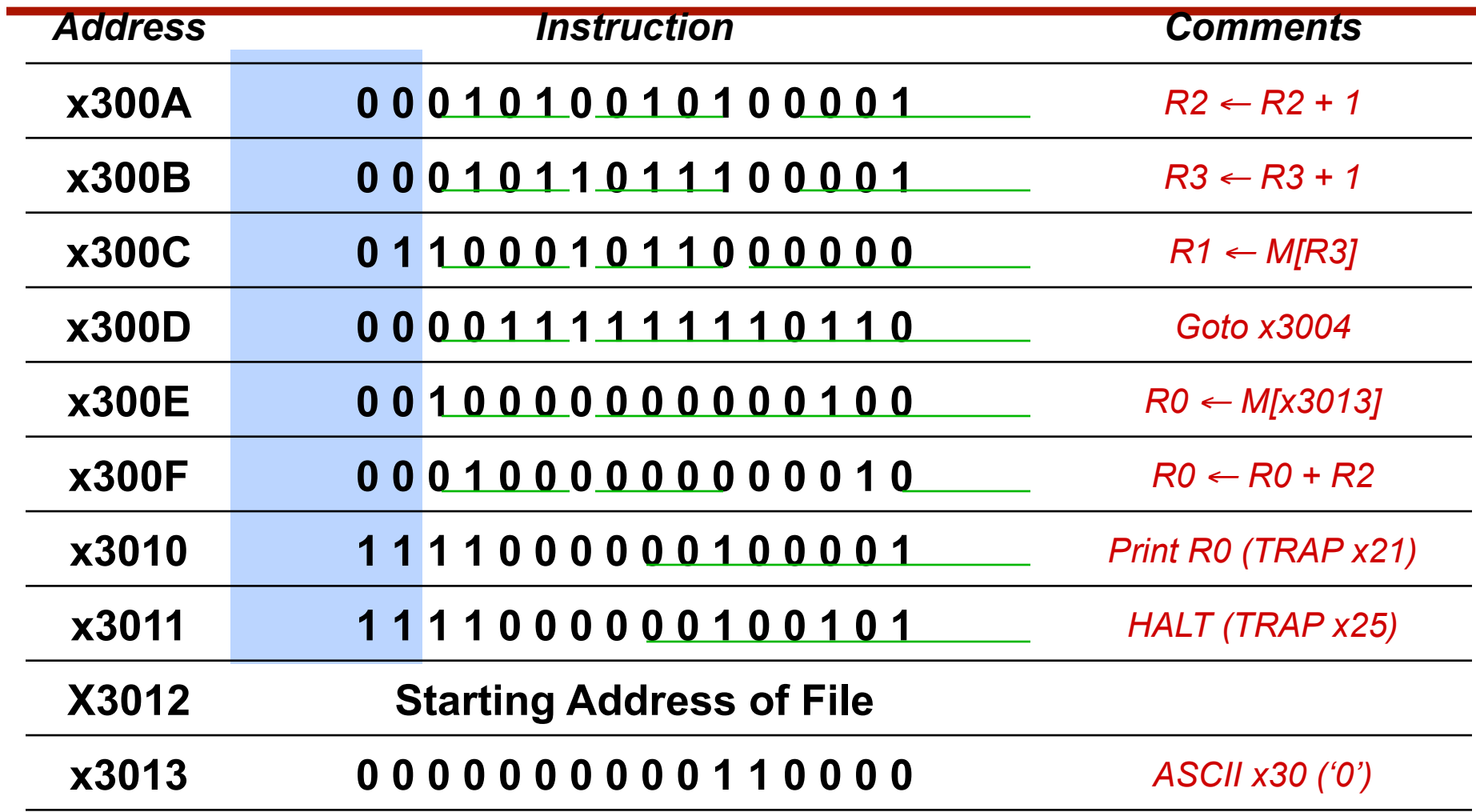

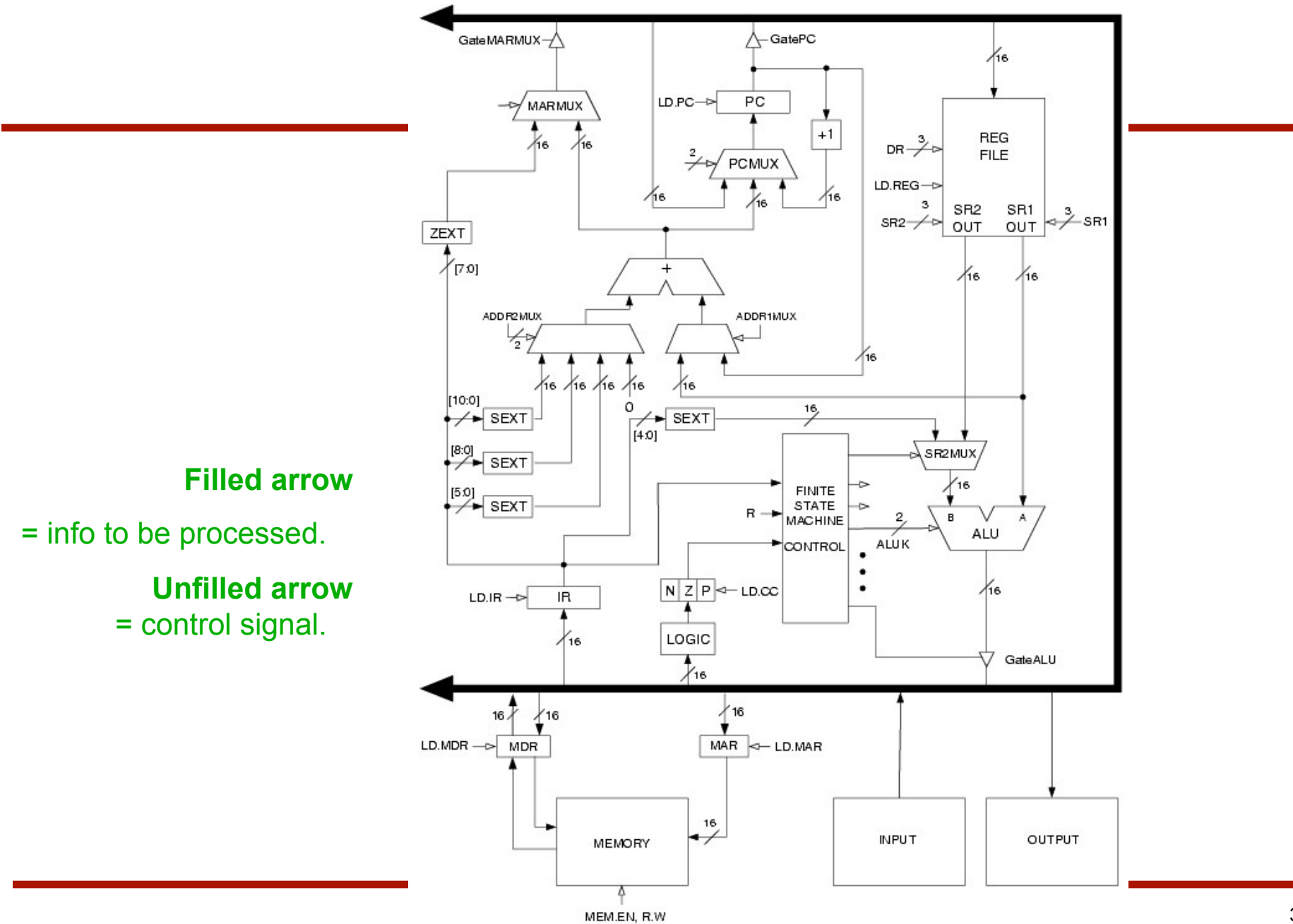

35

- **Global bus** 
	- special set of wires that carry a 16-bit signal to many components
	- inputs to the bus are "tri-state devices," that only place a signal on the bus when they are enabled
	- only one (16-bit) signal should be enabled at any time
		- control unit decides which signal "drives" the bus
	- any number of components can read the bus
		- register only captures bus data if it is write-enabled by the control unit
- **Memory** 
	- Control and data registers for memory and I/O devices
	- memory: MAR, MDR (also control signal for read/write)

#### • ALU

- Accepts inputs from register file and from sign-extended bits from IR (immediate field).
- Output goes to bus.
	- used by condition code logic, register file, memory
- Register File
	- Two read addresses (SR1, SR2), one write address (DR)
	- Input from bus
		- result of ALU operation or memory read
	- Two 16-bit outputs
		- used by ALU, PC, memory address
		- data for store instructions passes through ALU

#### PC and PCMUX

- Three inputs to PC, controlled by PCMUX
	- 1. PC+1 FETCH stage
	- 2. Address adder BR, JMP
	- 3. bus TRAP (discussed later)

#### MAR and MARMUX

- Two inputs to MAR, controlled by MARMUX
	- 1. Address adder LD/ST, LDR/STR
	- 2. Zero-extended IR[7:0] -- TRAP (discussed later)

- Condition Code Logic
	- Looks at value on bus and generates N, Z, P signals
	- Registers set only when control unit enables them (LD.CC)
		- only certain instructions set the codes (ADD, AND, NOT, LD, LDI, LDR, LEA)
- Control Unit Finite State Machine
	- On each machine cycle, changes control signals for next phase

of instruction processing

- who drives the bus? (GatePC, GateALU, ...)
- which registers are write enabled? (LD.IR, LD.REG, …)
- which operation should ALU perform? (ALUK)
- Logic includes decoder for opcode, etc.

#### Final issues

- Come by my office hours (right after class)
- Any questions or concerns?